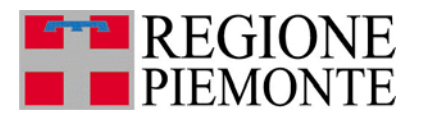

# **ALLEGATO 1**

# **NOTA ESPLICATIVA SULLE MODALITA' DI ACCESSO**

### **Per accedere al Gestionale Finanziamenti è necessario dotarsi di almeno uno dei seguenti dispositivi:**

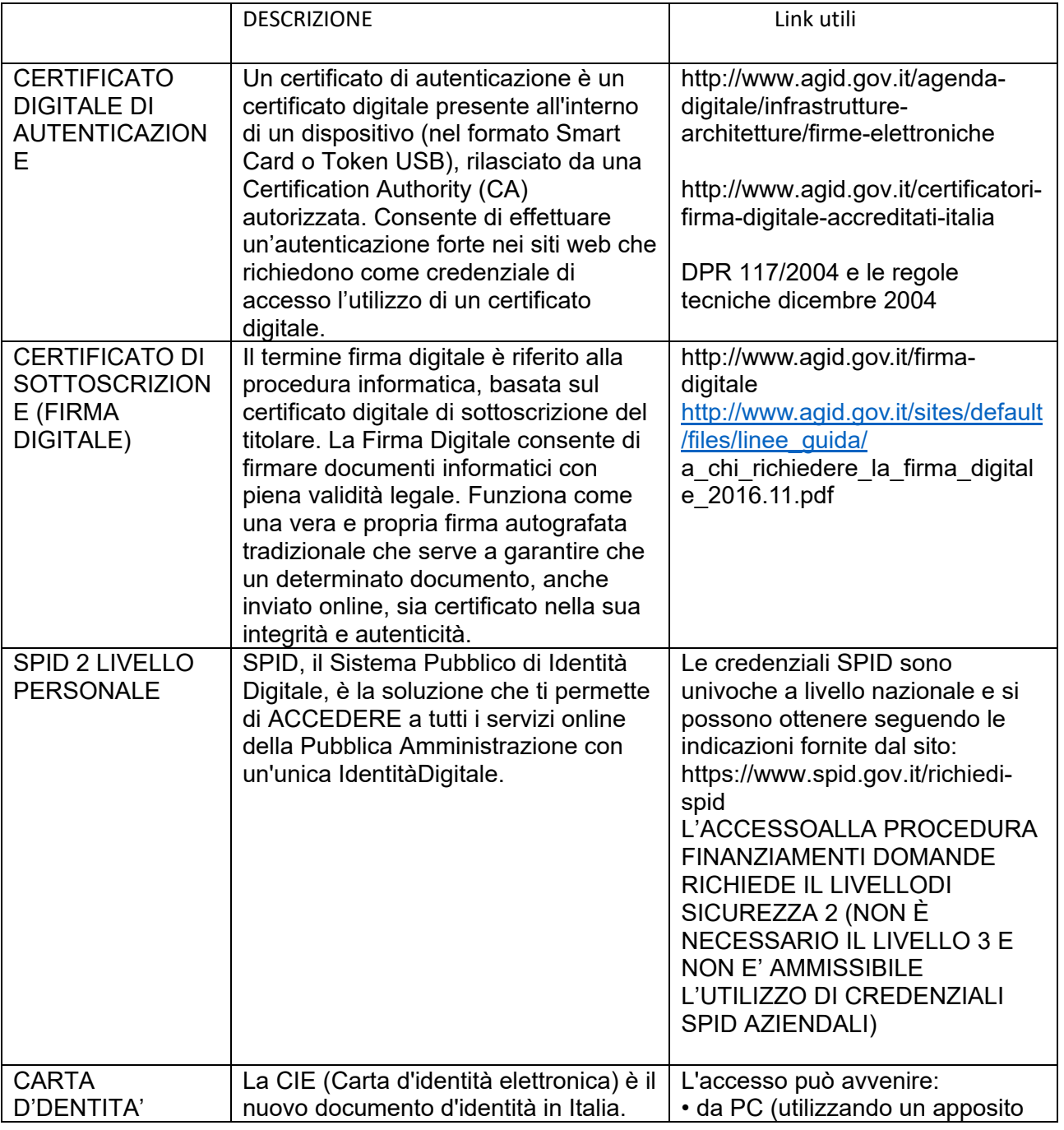

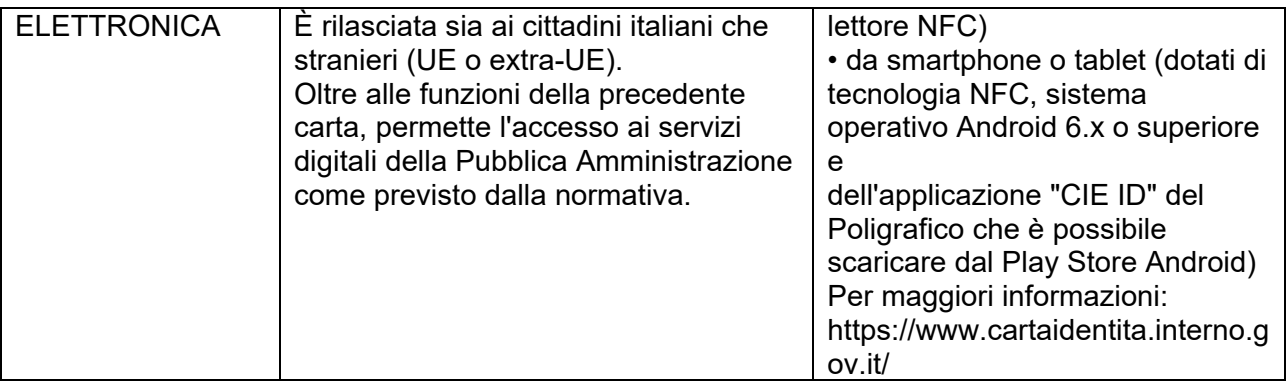

## **ALLEGATO 2**

### **DA TRASMETTERE TRAMITE PEC: xxx@cert.regione.piemonte.it**

#### **RENDICONTAZIONE POR-FESR 2014-2020**

Il sottoscritto ….…………………………………………………..., legale rappresentante dell'ente ………………………………………………. ………………………………………………..…… codice fiscale ……………………………………..….. partita Iva………….…………………, dichiara che i soggetti autorizzati ad accedere alla piattaforma informativa di Sistema Piemonte per la rendicontazione dei progetti finanziati con le misure POR FESR 14-20, sono i seguenti:

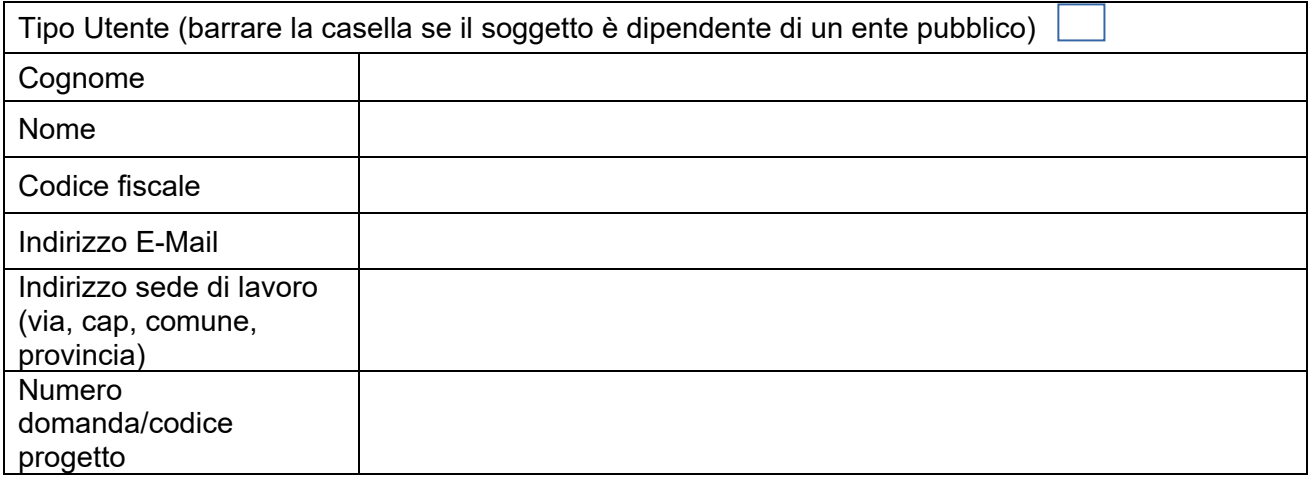

 Timbro e firma Data **Data** Legale Rapprensentante

………………….. ………………………………